# 「音環境の測定」に関するレポートの内容について

◎レポートを書く順番

- 1)まず,グラフ,図,表などの素材をつくる
- 2) それを別ウィンドウで開きながら、もしくはプリントアウトして手元に置きながら、まず は文章だけを書く
- 3)最後に,文章の間にグラフや図表を貼り込み,レイアウトを整える
- →Word ファイルに、グラフや図表を貼り込みながら文章を書くと頭が混乱するので、まずは文 書を仕上げることが大切

------------------------------------------------------------------------------------

※レポートには,以下の内容などを記入すると良い。もちろん,この他に付け加えても良い。

今回のレポートでは,

「道路交通騒音の測定と評価」と

「室内騒音の測定と評価」

- の2つを,上手に,分けて書く必要がある。
- ・全体を一つのレポートとして,方法,結果,考察のそれぞれに,交通騒音と室内騒音の内容 を順番に書くか
- ・全体を,それぞれの内容に分けて,大きく2つのレポートとするか(レポート1:道路騒音 (方法,結果,考察),レポート2:室内騒音(方法,結果,考察))
- のどちらでも良い(わかり易ければ,もちろんそれ以外の書き方でも良い)。

1.はじめに

- ・まずは,授業の配付資料の「2.実験のポイント」を書き写す。できれば,自分の言葉に直 す方が望ましい。
- ・さらにできれば,①何が問題で,②どうしてそれに取り組むのか,③どうしてそれを実施す れば問題が解決できるのか,で,④結局何をするのか,が書けると一番良い。
- ・先週,実験の計画を考えた際に,ポイントとなると思った点なども書き込む。

#### 2.実験の方法

- ・まずは,授業の配付資料の「4.道路交通騒音の測定」や「5.室内騒音の測定」の内容を 書き写す。できれば,自分の言葉に直す方が望ましい。
- ・できれば,以下のような内容を盛り込めると良い。

①測定の対象:どのような場所で測定したか?

- ・キャンパス内外の配置図があると良い(測定した場所をプロットする。最低限,バース ケールと方位を記入。)。
- ・周囲の様子が分かる写真も載せよう。
- ・音環境に影響を与える要因(屋外であれば,交通量の多少は?ドクターヘリや飛行機な どは飛んでいなかったか?室内であれば,在室者の人数は?その他の騒音源となる可能 性のものは?)も記入しよう。

②測定日時:いつ測定を行ったか?

③実際の手順:どのような器具を使ったか?どのような手順で測定を行ったか?

※知らない人が読んでも、同じような測定を行えるかどうか、がポイント

・機器の取扱説明書を読めばわかるようなものは基本的には書かなくてもよい。ただし,特別 に注意するべきことは記入しておく。

#### 3.実験の結果

- ・道路交通騒音では,それぞれの場所での騒音レベルの時間的な推移を,折れ線グラフで描く。
- ・室内騒音でも,それぞれの場所での騒音レベルの時間的な推移を,周波数ごとに,折れ線グ ラフで描く。
- ←とりあえず,全ての項目のデータを使う

☆時系列の変化なので,折れ線グラフで値を結ぶ

- ・できれば,グラフから読み取れることを1つの文章くらいにまとめておく。
- ・結果の生データから, 一歩進めて, 音環境を評価するための指標として,  $L_{_{eq}}$ ,  $L_{_{50}}$ などを計 算する。さらに,その他には良い指標はないだろうか?できれば,参考文献を読んで,探す。
- ・レポートの文章については,基本的には箇条書きにはせずに,文章で書く。
- ・グラフなどがしっかり書けていれば,生のデータはレポートに載せなくても良い。

### 注)グラフや図表の作成にあたって

- 1) グラフを作る前に、まず以下のような作業を行う
	- ・測定ノートを,デジタル化(Excel に入力)して,「生」データファイルを作る
	- ・生データファイルとは別に,グラフ作成のためのファイルを作る(データがなくならな

居住環境調整工学実験(第3回目)[金曜日・13:00〜16:10・設備システム実験室/居住情報実習室] 2020.10.09 環境共生学部・居住環境学科 辻原万規彦

いように)

- ・新しいシートを作る(グラフを作成するためのシート)
- ·生データのシートを使って, グラフを作成するための表を作る (ここが肝心)

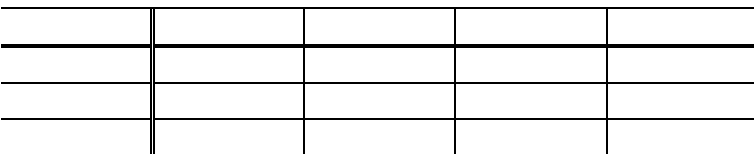

- ・どんなグラフを作成するのか?を考えながら,表を作成する
- ・生データのシートから直接グラフを作成しない
- ・最後に,グラフを作って,書式を整える

※考察は、上で作ったグラフを出力して並べて、比べてみることから!

- 2)図表にはタイトル,単位,凡例を入れる
	- ・横軸と縦軸が表しているものを記入し,単位を記入する
	- ・図の場合:図の下側に「図1 〜」などのようなタイトルを入れる
	- ・表の場合:表の上側に「表1 〜」などのようなタイトルを入れる
- 3)グラフや表を作成する際には,できるだけ見やすくなるように工夫する
	- ・Excel のデフォルトのままのグラフでは見にくい(ことが多い)
	- ・グラフの線の太さや色などを自分で調整する
	- ・レポート中でのレイアウトも工夫する。できれば,本文で説明した後に図表を持ってく ると良い。
- 4)できれば,グラフの見方も説明する(最低限でよいので)。どこのグラフ?軸のラベルは何 を表す?読み取る際の注意事項は?何が読み取れるのか?

#### 4.考察

- ・結果を「合理的」に解釈する。こんなことが言えるのではないか?と考える。どうしてこん なことになったのであろうか?その理由を考える。
- ・室内騒音の場合は,NC 曲線上に結果をプロットする。
- ・室内騒音の場合は,配布プリント p.23 の上半分のようなグラフと比較する。
- ・何かを基準にして,他のものとの差を求めてみる。
- →例えば、何らかの基準値から、どのくらい差があるのか?良い評価を与えられるか?悪い 評価を与えられるか?
- →例えば、ある地点を基準にして、対象とする地点との差は?差が小さいところは?差が大

居住環境調整工学実験(第3回目)[金曜日・13:00〜16:10・設備システム実験室/居住情報実習室] 2020.10.09 環境共生学部・居住環境学科 辻原万規彦

きいところは?差をみるために新しいグラフが作れる。 ・新しいグラフ(結果を表すグラフとは違うグラフ)を作成する。

· 矛盾があるところや違いがあるところが注目点!

# 5.感想

・自由に

## 6.その他

・参考文献の書き方,参考文献の付け方はしっかり学んでおく。